## 学业奖学金发放流程

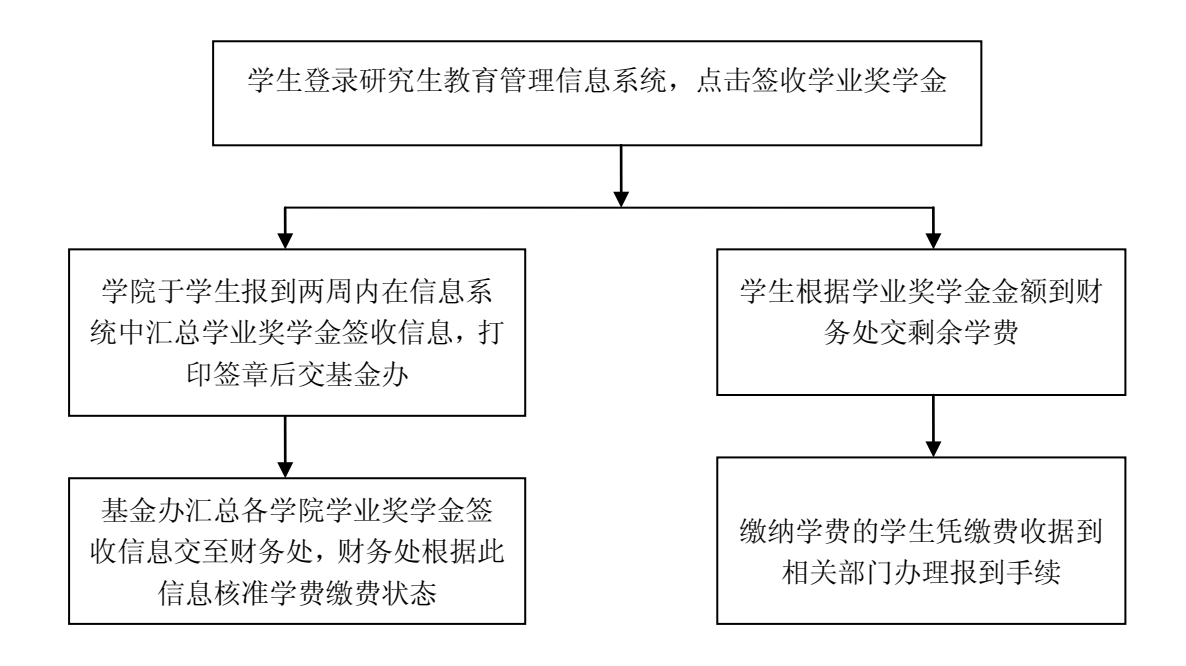